## **Логика мажоритарная (LM)**

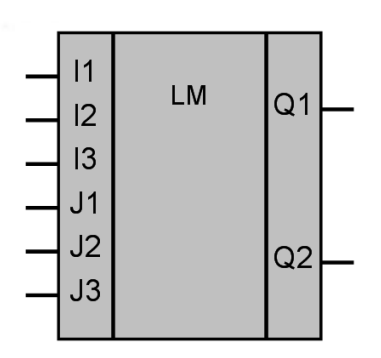

Рисунок 1 – Условное обозначение

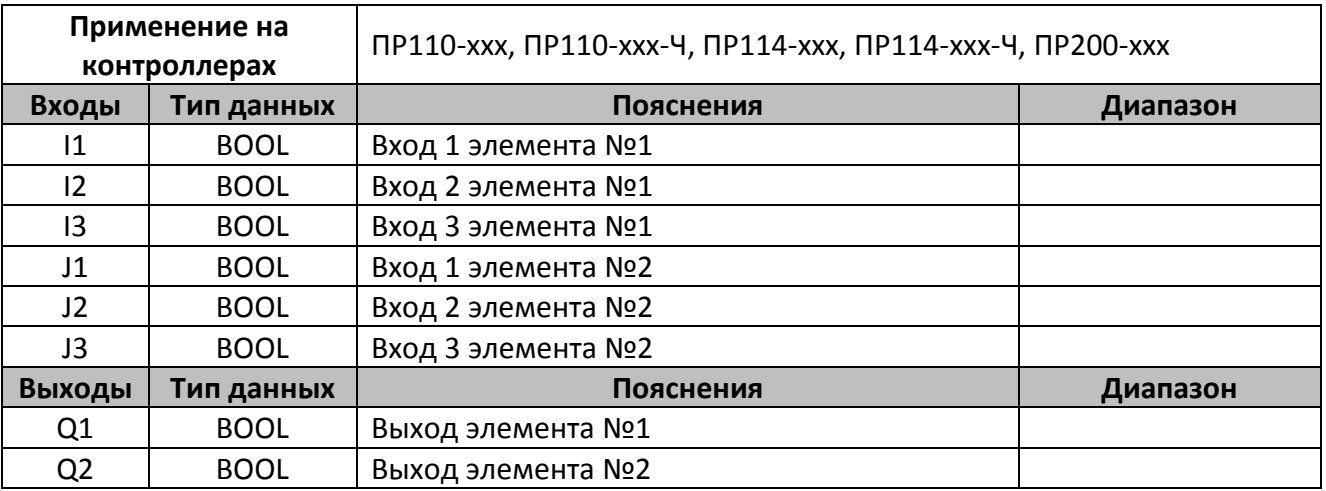

## **Описание работы макроса**

Структура макроса представляет собой два элемента мажоритарной логики. Элемент работает по принципу «большинства», если на большинстве входов будет 1, то и на выходе установится 1. Таблица истинности для данного макроса приведена ниже.

## **Таблица истинности**

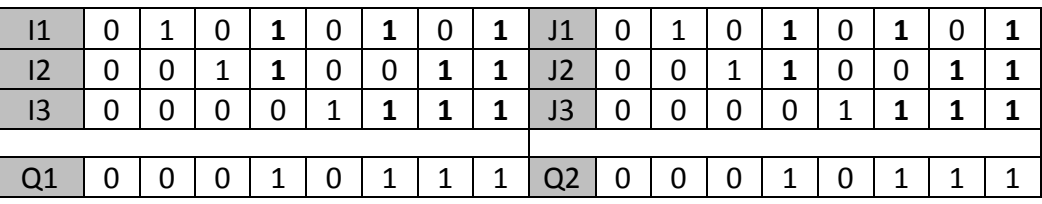

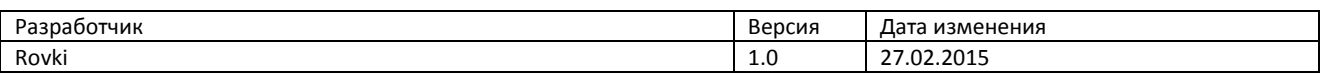